# **Publik - Support #54556**

# **Préciser la documentation de l'action "Enregistrer un message dans l'historique"**

03 juin 2021 12:55 - Nicolas Roche

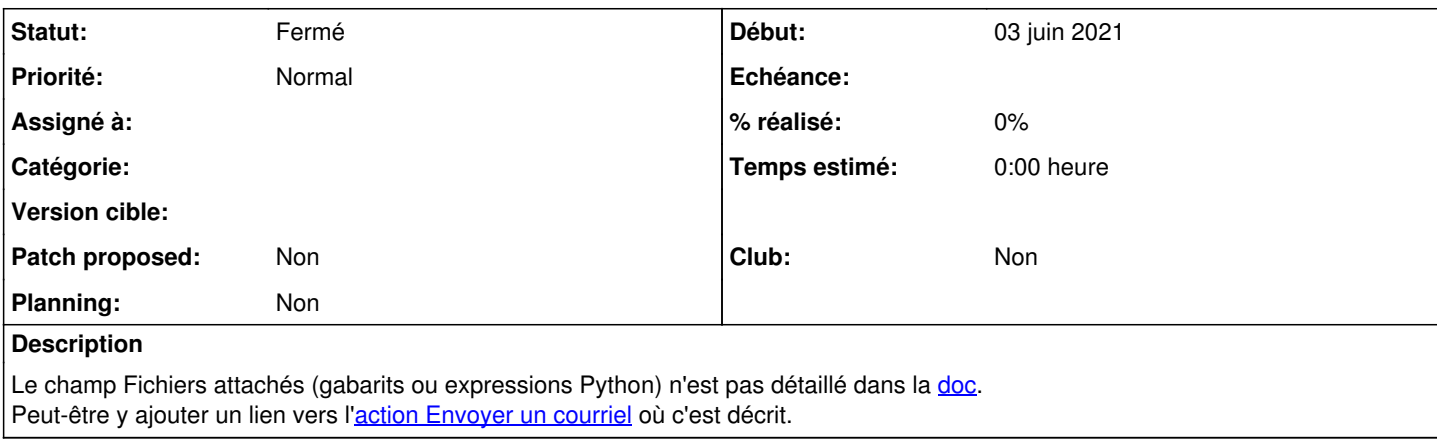

### **Historique**

#### **#2 - 03 juin 2021 13:29 - Frédéric Péters**

*- Fichier fichiers-attaches-historique.png ajouté*

#### **#9 - 04 juin 2021 09:23 - Pierre Cros**

*- Statut changé de Nouveau à Fermé*

Compris (merci Fred pour les explication off ticket), c'est fait

[https://doc-publik.entrouvert.com/admin-fonctionnel/fabrique-de-workflows/les-actions-de-workflow/elements\\_enregistrer-dans-le-journal/#joindre-un-fi](https://doc-publik.entrouvert.com/admin-fonctionnel/fabrique-de-workflows/les-actions-de-workflow/elements_enregistrer-dans-le-journal/#joindre-un-fichier) [chier](https://doc-publik.entrouvert.com/admin-fonctionnel/fabrique-de-workflows/les-actions-de-workflow/elements_enregistrer-dans-le-journal/#joindre-un-fichier)

### **Fichiers**

fichiers-attaches-historique.png 21,8 ko 03 juin 2021 Frédéric Péters